$<<$  Office2010  $>$ 

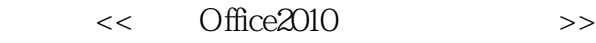

- 13 ISBN 9787500693239
- 10 ISBN 7500693230

出版时间:2010-6

页数:362

PDF

更多资源请访问:http://www.tushu007.com

, tushu007.com

#### $<<$  Office2010  $>$

#### Microsoft Office 2010

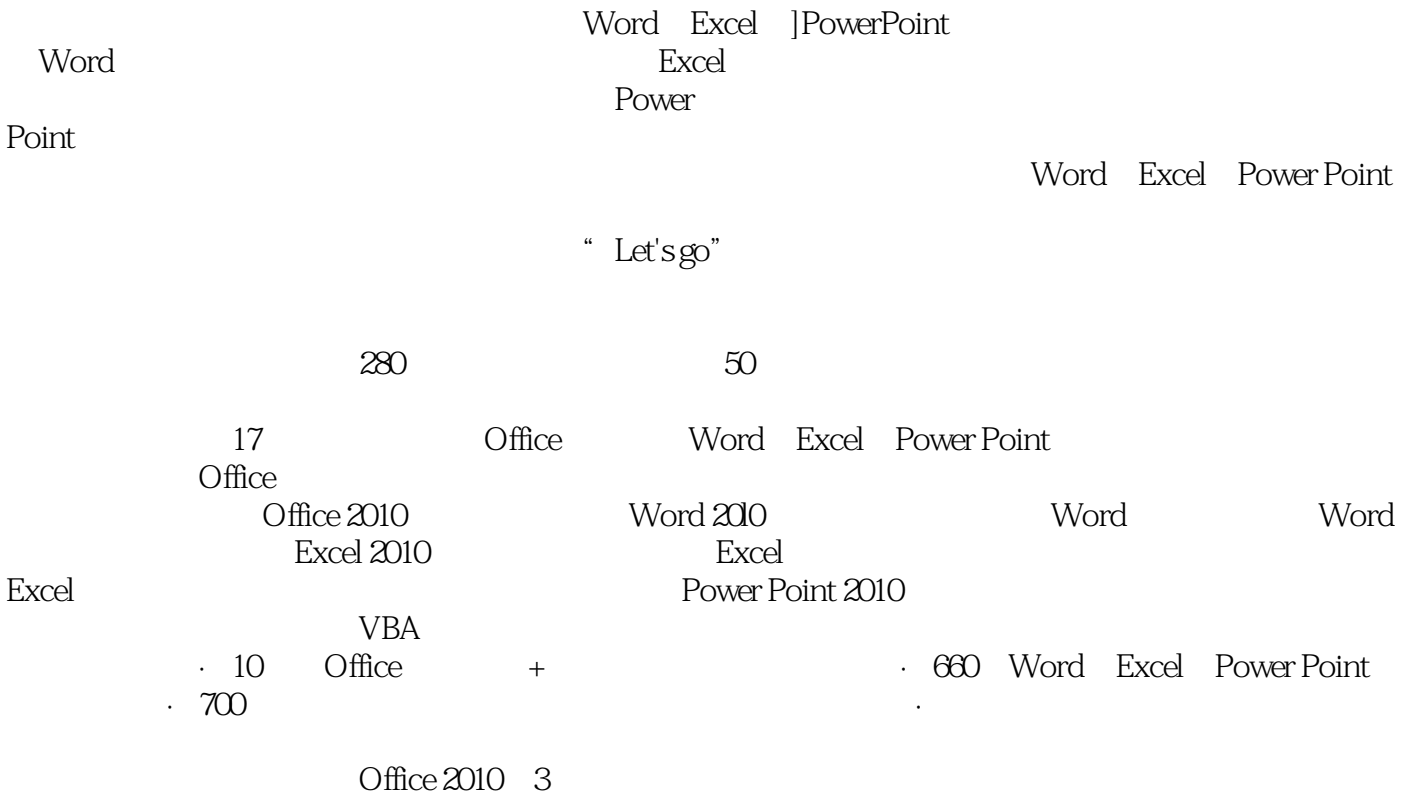

 $,$  tushu007.com

*Page 2*

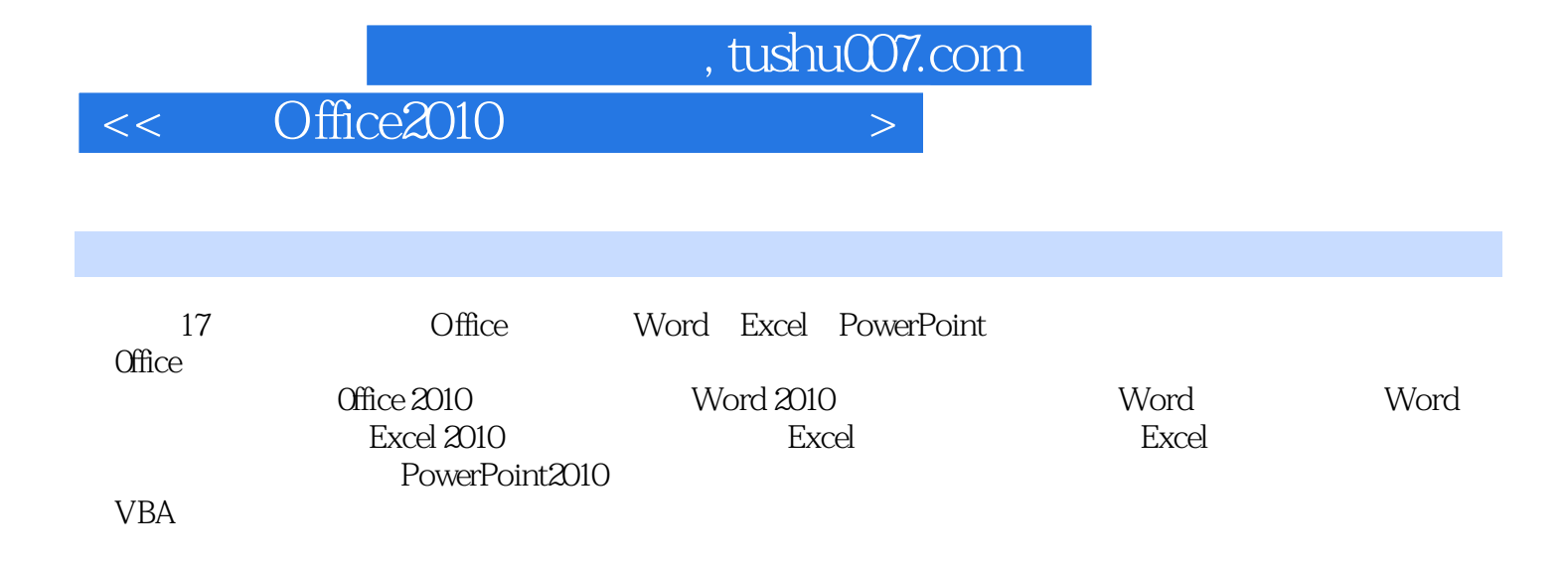

, tushu007.com

### $<<$  Office2010  $>$

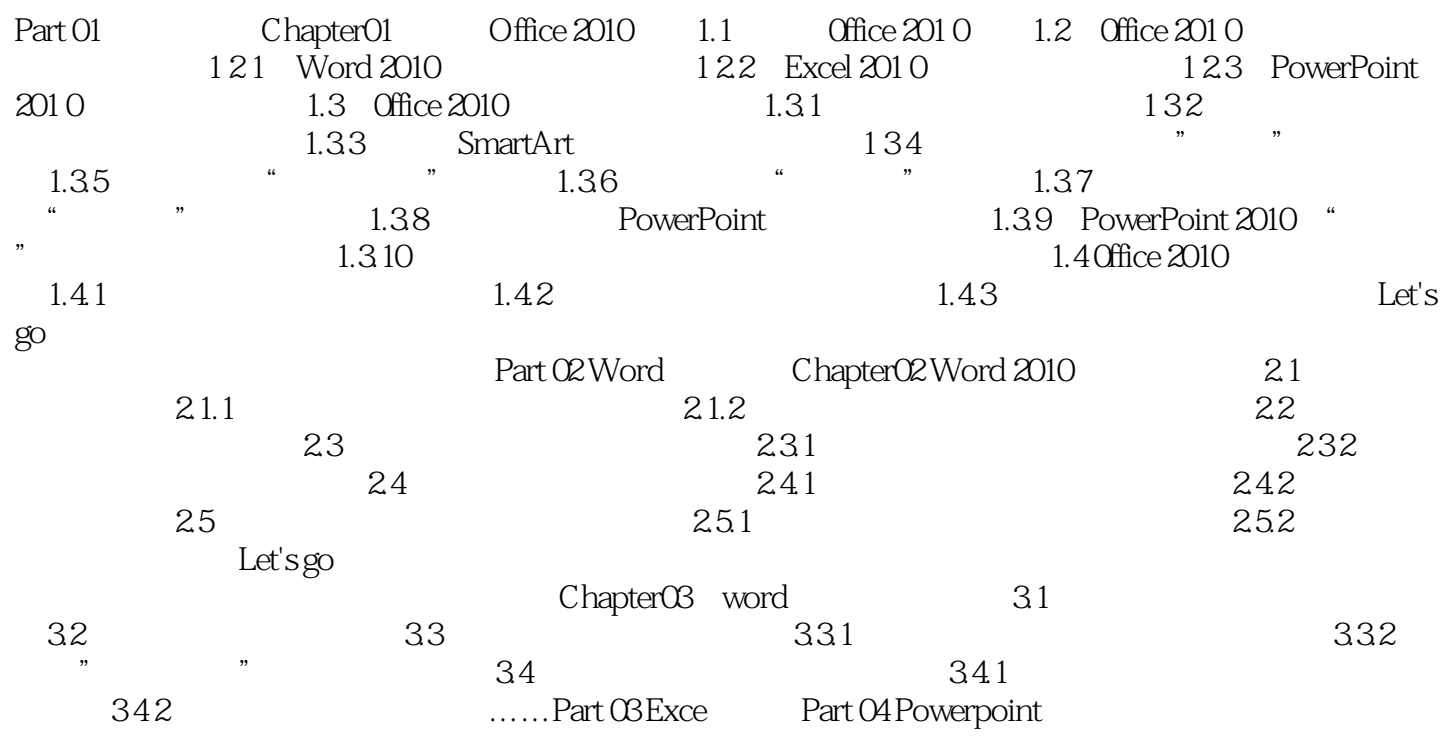

 $,$  tushu007.com

 $<<$  Office2010  $>$ 

, tushu007.com

## $<<$  Office2010  $>$

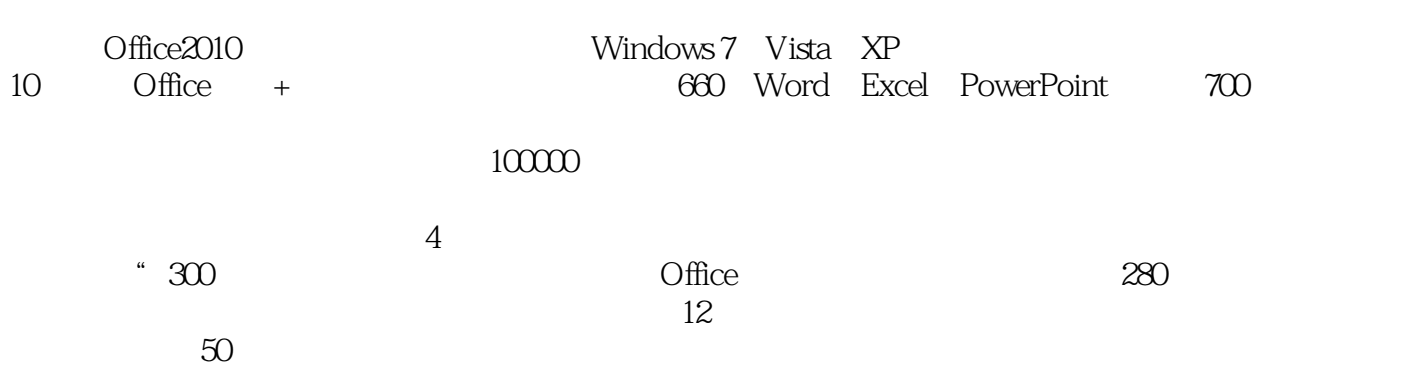

1 CD

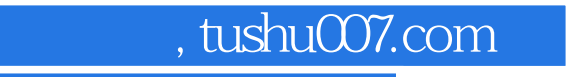

# $<<$  Office2010  $>$

本站所提供下载的PDF图书仅提供预览和简介,请支持正版图书。

更多资源请访问:http://www.tushu007.com